## Creació d'un multiefectes d'àudio sobre Raspberry Pi i Simulink

#### ARNAU MAÑOSA I MARTÍ

Grau en Enginyeria de Tecnologies i Serveis de Telecomunicació Aplicacions multimèdia basades en processament del senyal

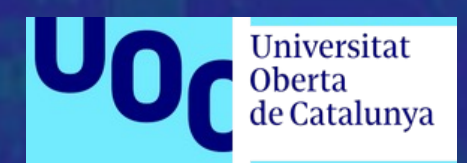

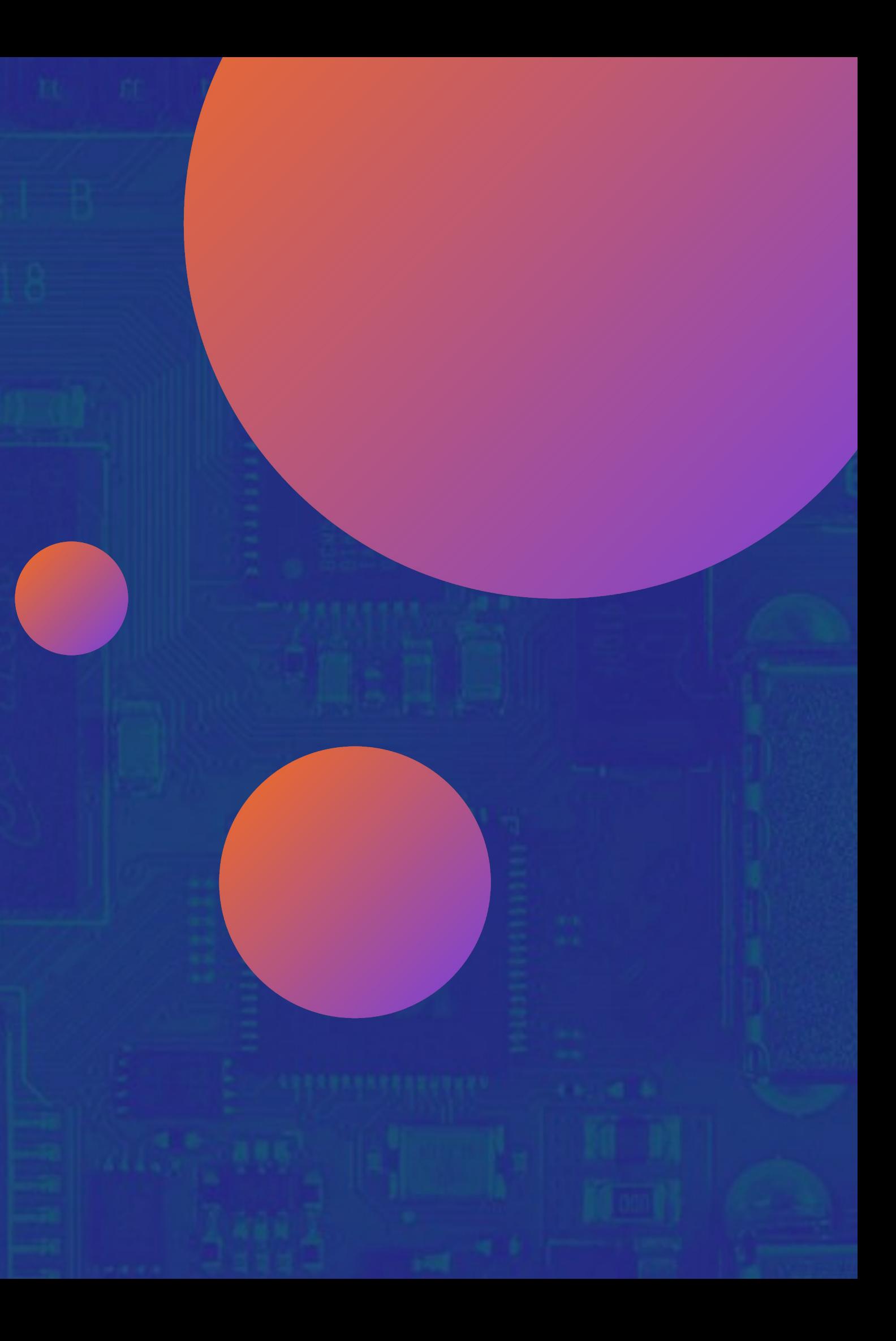

A qualsevol dels seus paràmetres

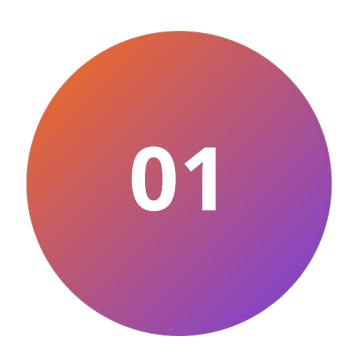

### Un efecte d'àudio és qualsevol modificació que li apliquem a un àudio

A qualsevol dels seus paràmetres

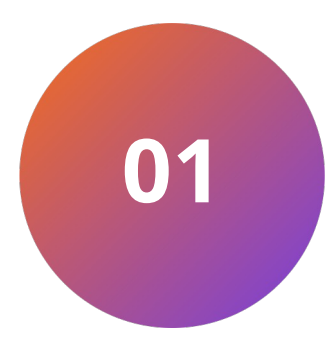

### Un efecte d'àudio és qualsevol modificació que li apliquem a un àudio

Amplitud To Periòde

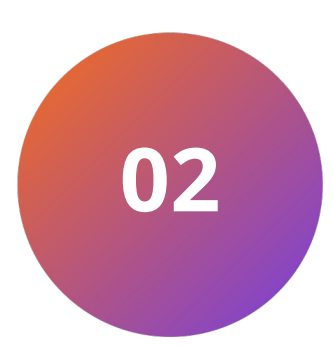

#### Paràmetres de les ones sonores

A qualsevol dels seus paràmetres

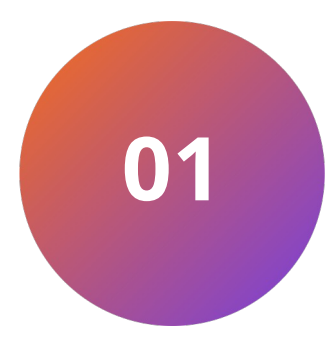

### Un efecte d'àudio és qualsevol modificació que li apliquem a un àudio

Amplitud To Periòde

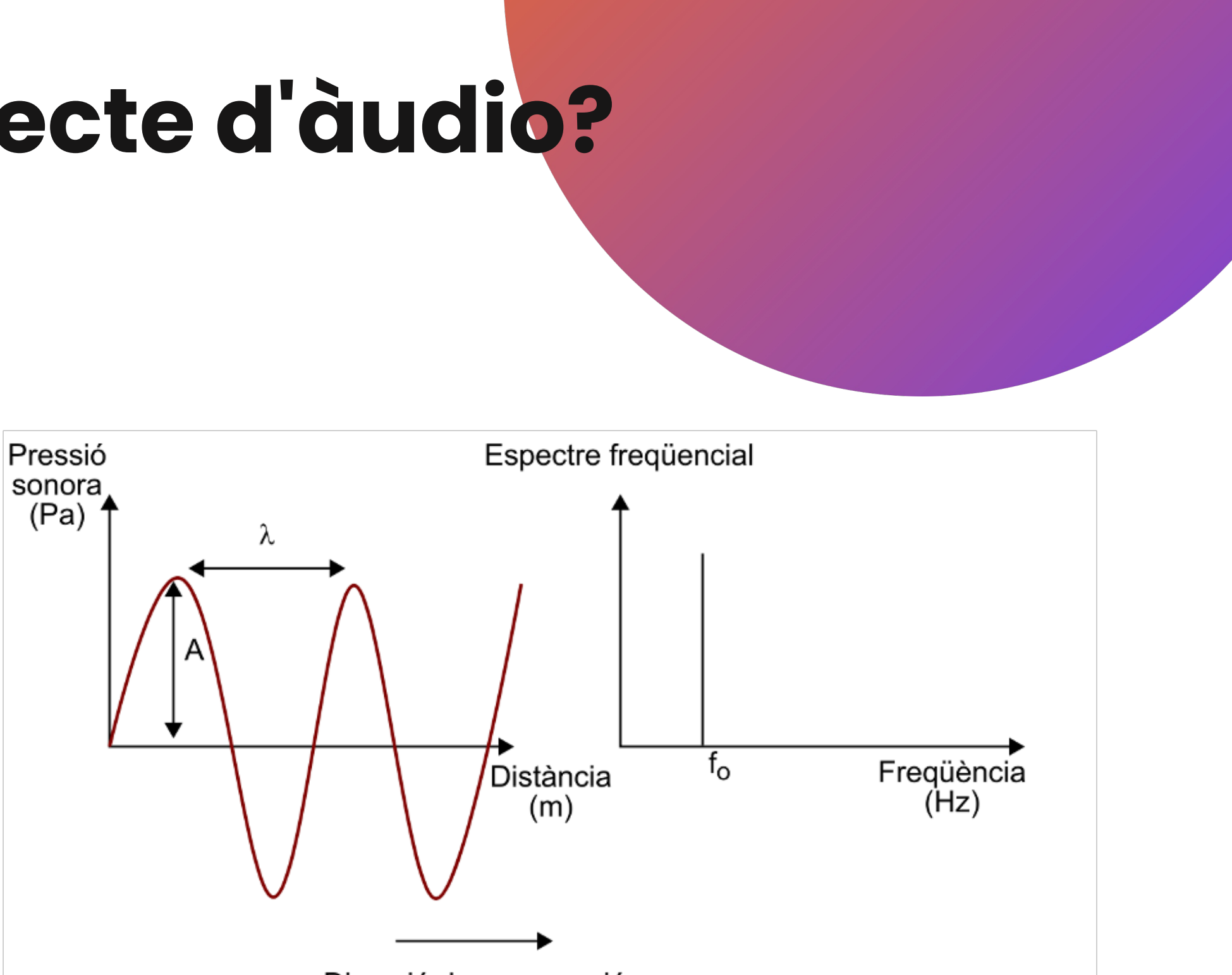

Direcció de propagació

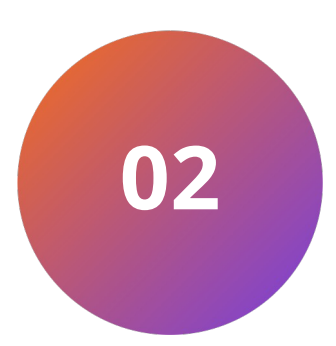

#### Paràmetres de les ones sonores

A qualsevol dels seus paràmetres

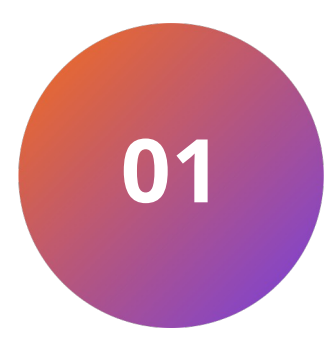

### Un efecte d'àudio és qualsevol modificació que li apliquem a un àudio

Amplitud To Periòde

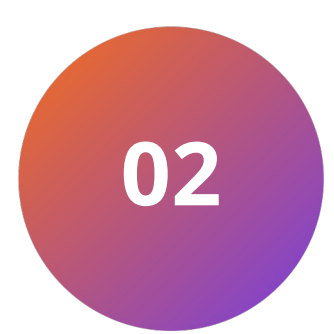

#### Paràmetres de les ones sonores

Mostratge Quantificació Codificació

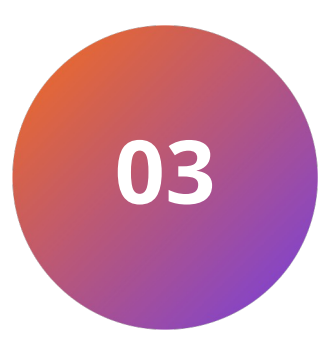

#### Procès de digitalització

A qualsevol dels seus paràmetres

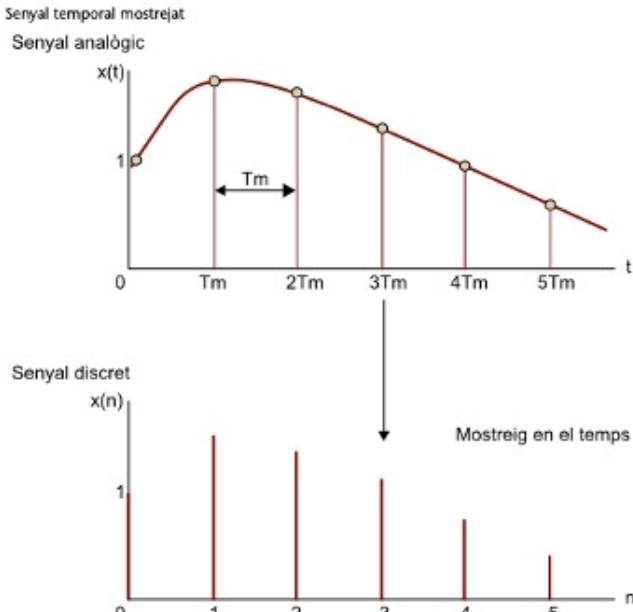

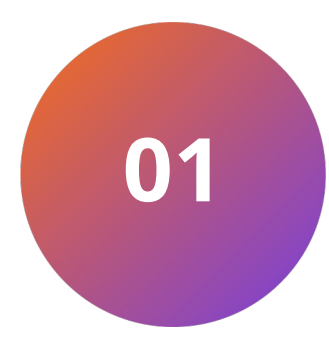

### Un efecte d'àudio és qualsevol modificació que li apliquem a un àudio

Amplitud To Periòde

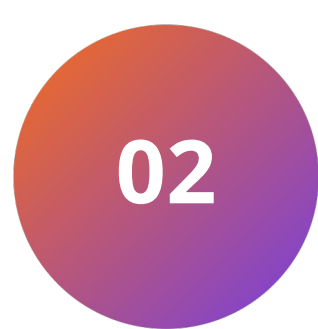

### Paràmetres de les ones sonores

Mostratge Quantificació Codificació

Procés de digitalització

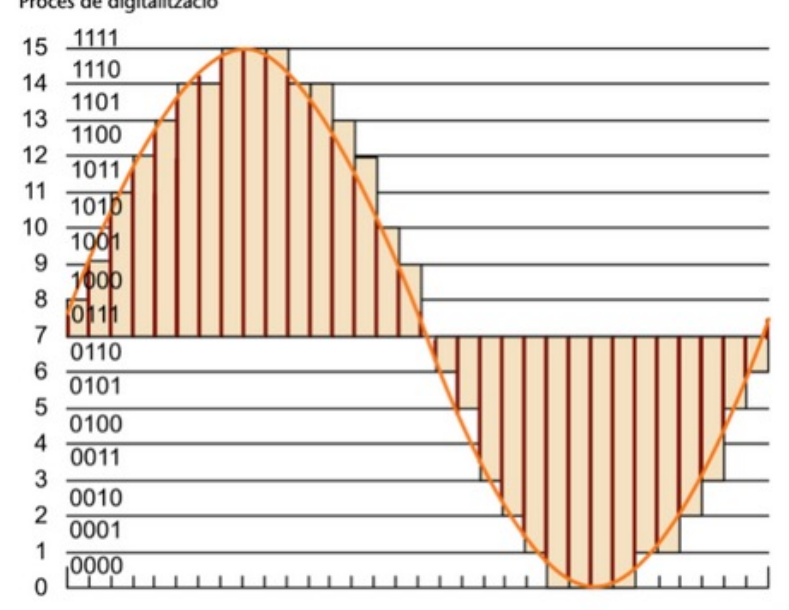

Quantificador uniforme 111  $y_{[n]}$ **YL** 110 101 100  $-x_{OL}$  $x_{[n]}$ 011 XOL  $x_k$   $\Delta$   $x_{k+1}$  $010$ 001  $\frac{1}{2}000$ 

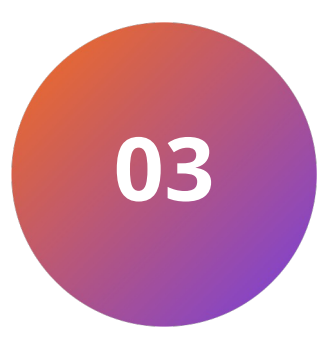

### Procès de digitalització

A qualsevol dels seus paràmetres

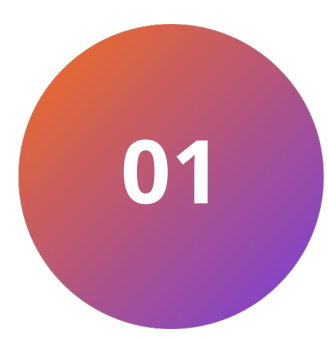

### Un efecte d'àudio és qualsevol modificació que li apliquem a un àudio

Amplitud To Periòde

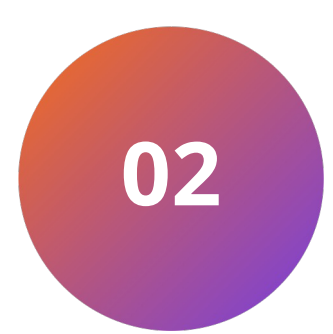

#### Paràmetres de les ones sonores

Mostratge Quantificació Codificació

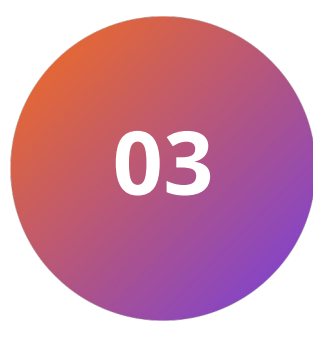

#### Procès de digitalització

Modificadors del temps Modifcadors del contingut freqüencial Modificadors de la dinàmica

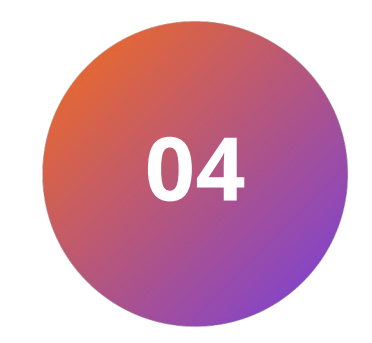

### Classificació dels efectes

# Plataforma de desenvolupament

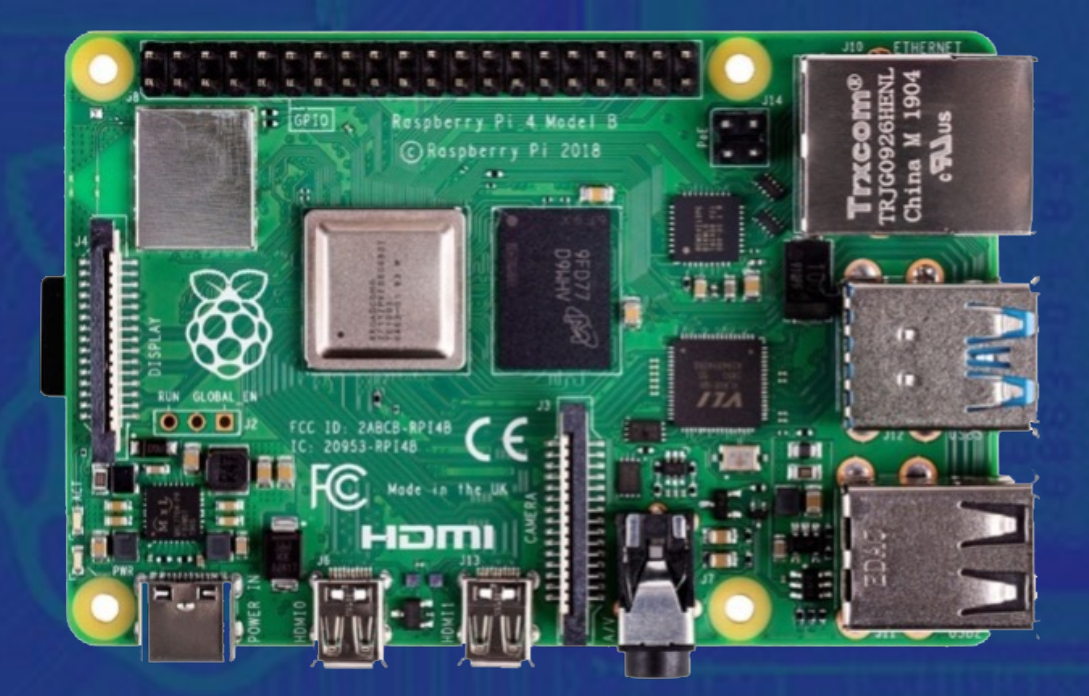

A la part superior veiem "la mosca" per saber si el model s'executa correctament.

# **Bypass**

### Cadena simple, només digitalizta i reprodueix

Treballem amb una freqüencia de mostreig de 44.1kHz i 16 bits de profunditat.

Al fer els càlculs de la latència s'observen els primers problemes.

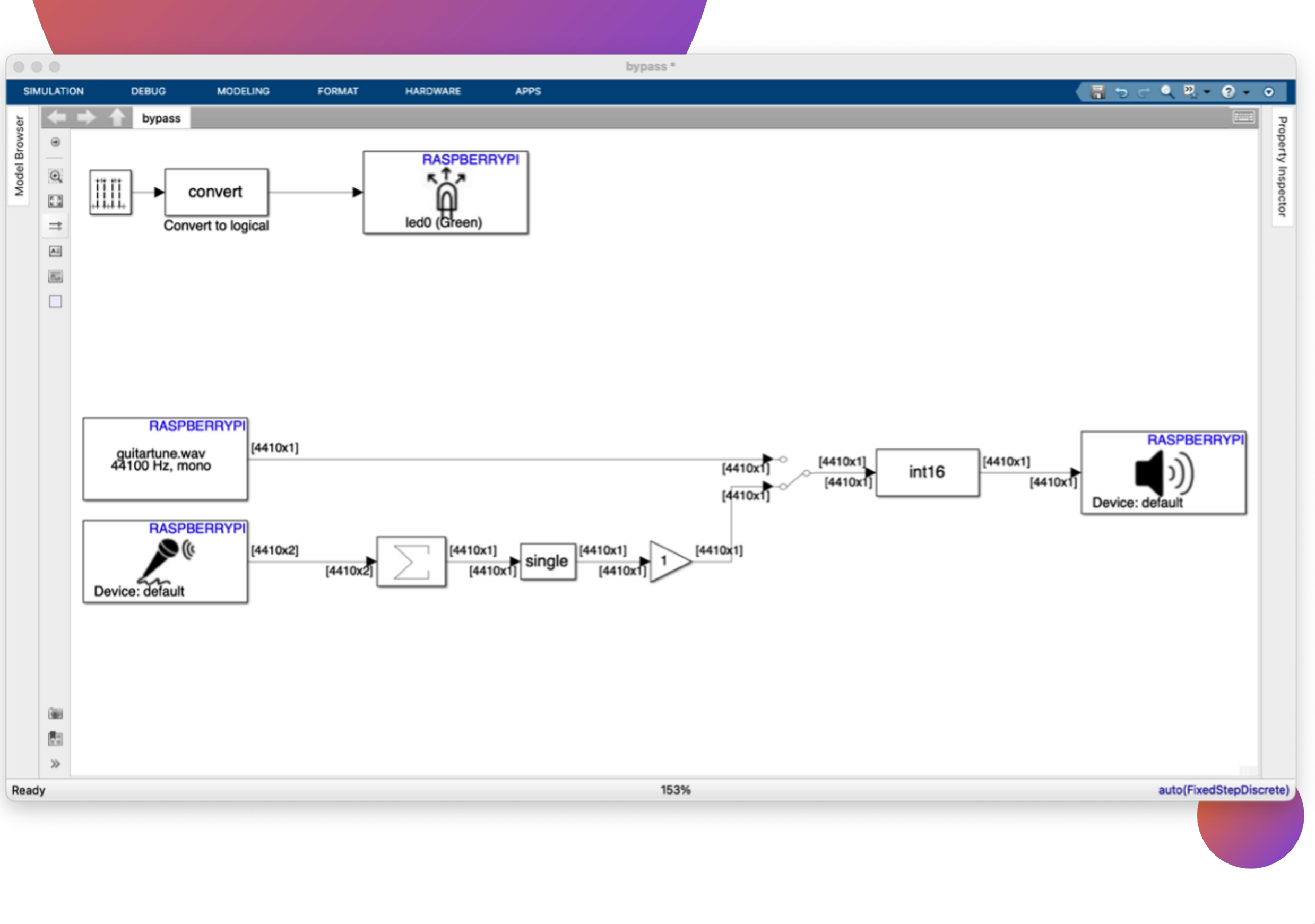

Abans del mòdul de reproducció tornem a codifcar el senyal a enter de 16 bits.

# Delay

### L'efecte més senzill que podem aplicar

$$
y[n] = x[n] + x[n-m]
$$

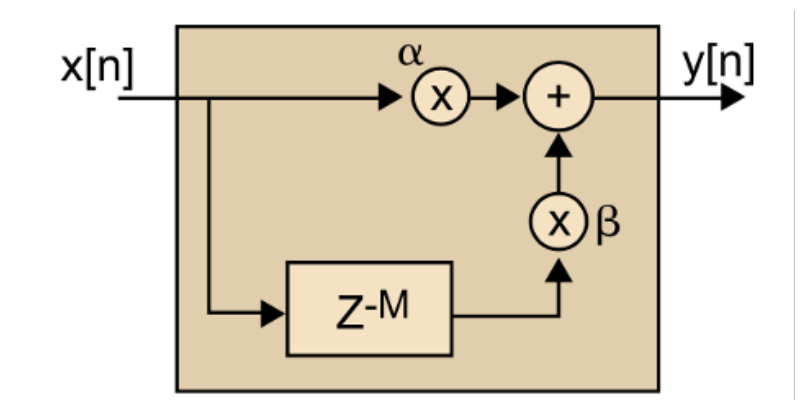

En funció del numero de senyals i els temps tenim un estil de delay o altre.

Apliquem un retràs de n mostres (per tant,un retràs temporal).

Sistema lineal i invariant en el temps.

És un efecte modificador del temps.

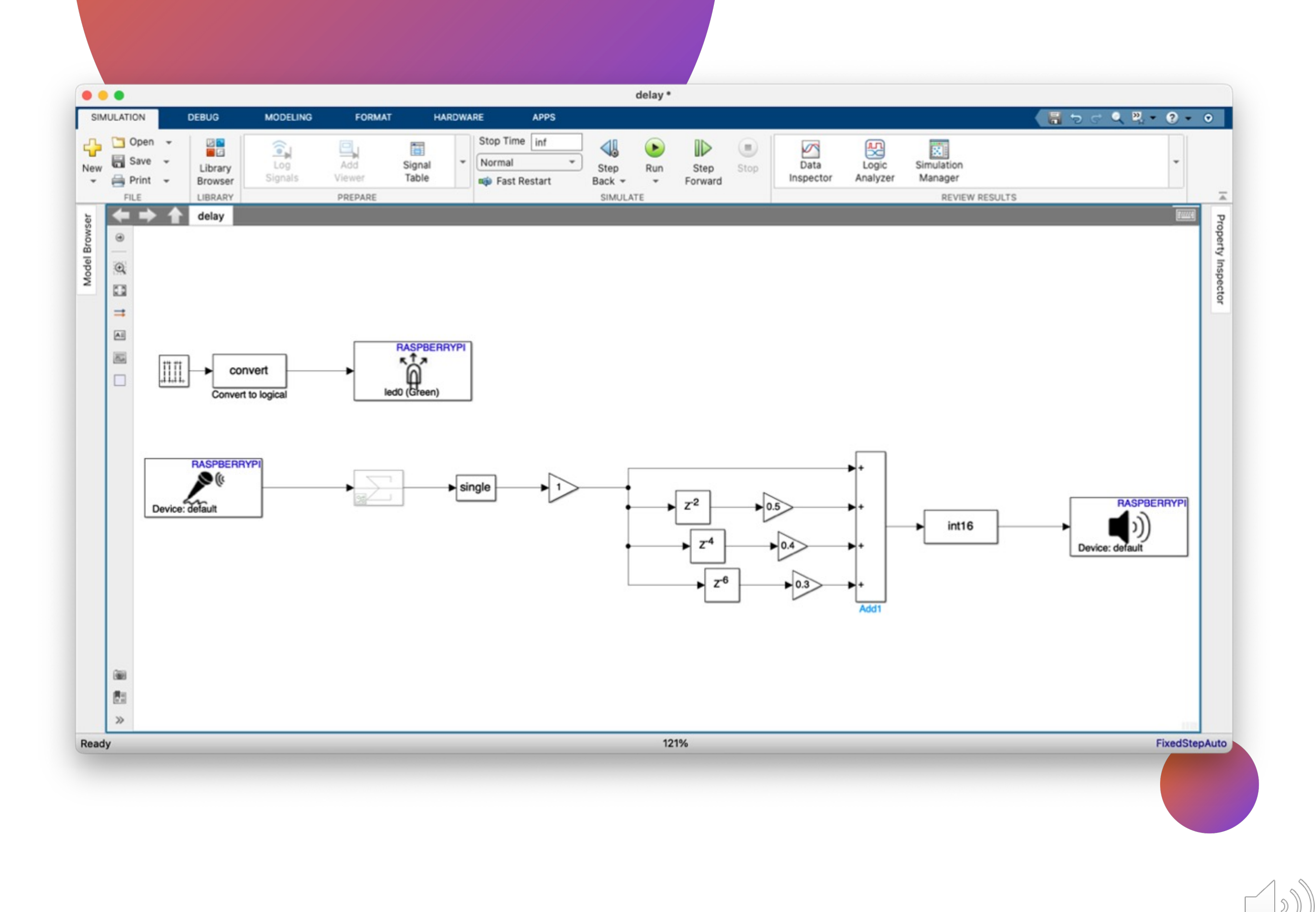

# Reverberació

### Situació de la font sonora a l'espai

$$
y[n] = -gx[n] + x[n-m] + gy[n-m]
$$

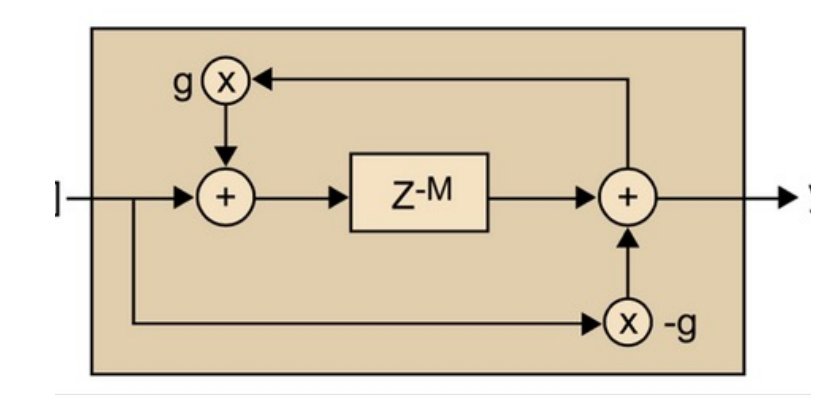

Podem generar models més o menys complexes en funció del número de versions (reflexions) que tinguem.

Generem versions retardades del senyal amb una atenuació determinada imitant les reflexions a l'espai.

Sistema lineal i invariant en el temps.

És un efecte modificador del temps.

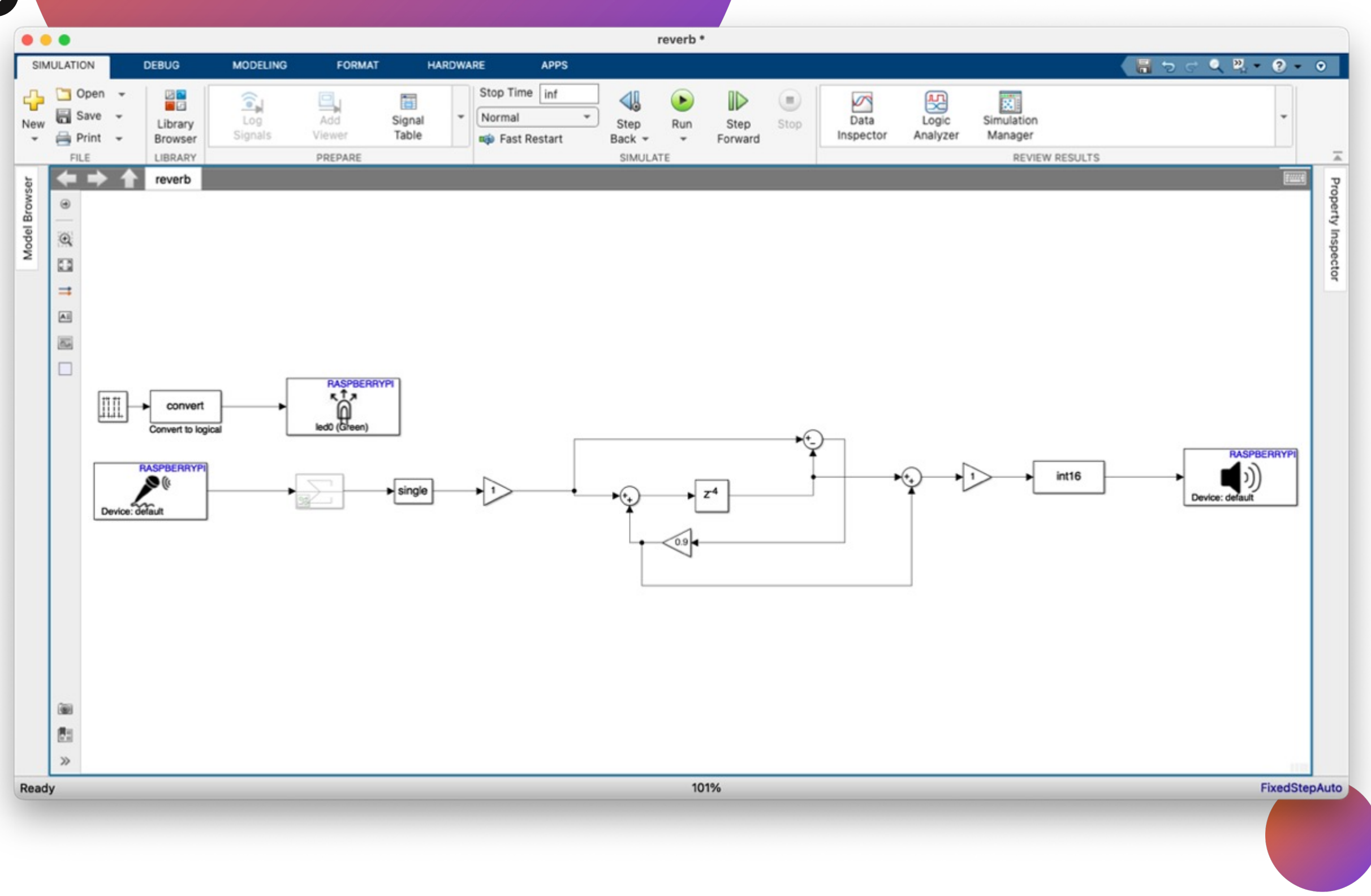

# Flanger

### Retard governat per una ona sinusoidal

$$
y[n] = x[n] + g[x[n-M(n)]]
$$

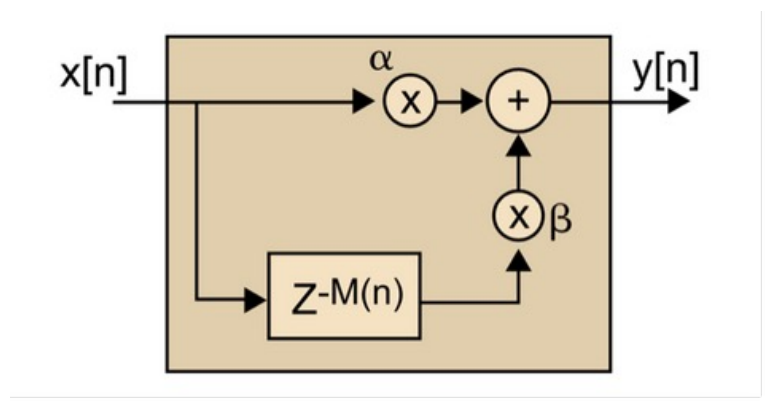

Necessitem d'una ona sinusoidal (normalment entre 100 o1kHz, és a dir, de baixa freqüencia, LFO).

Generem una sola versió retardada però el temps de retard (i per tant, el número de mostres) serà variable en el temps.

Sistema lineal i variant en el temps.

És un efecte modificador del contingut freqüencial.

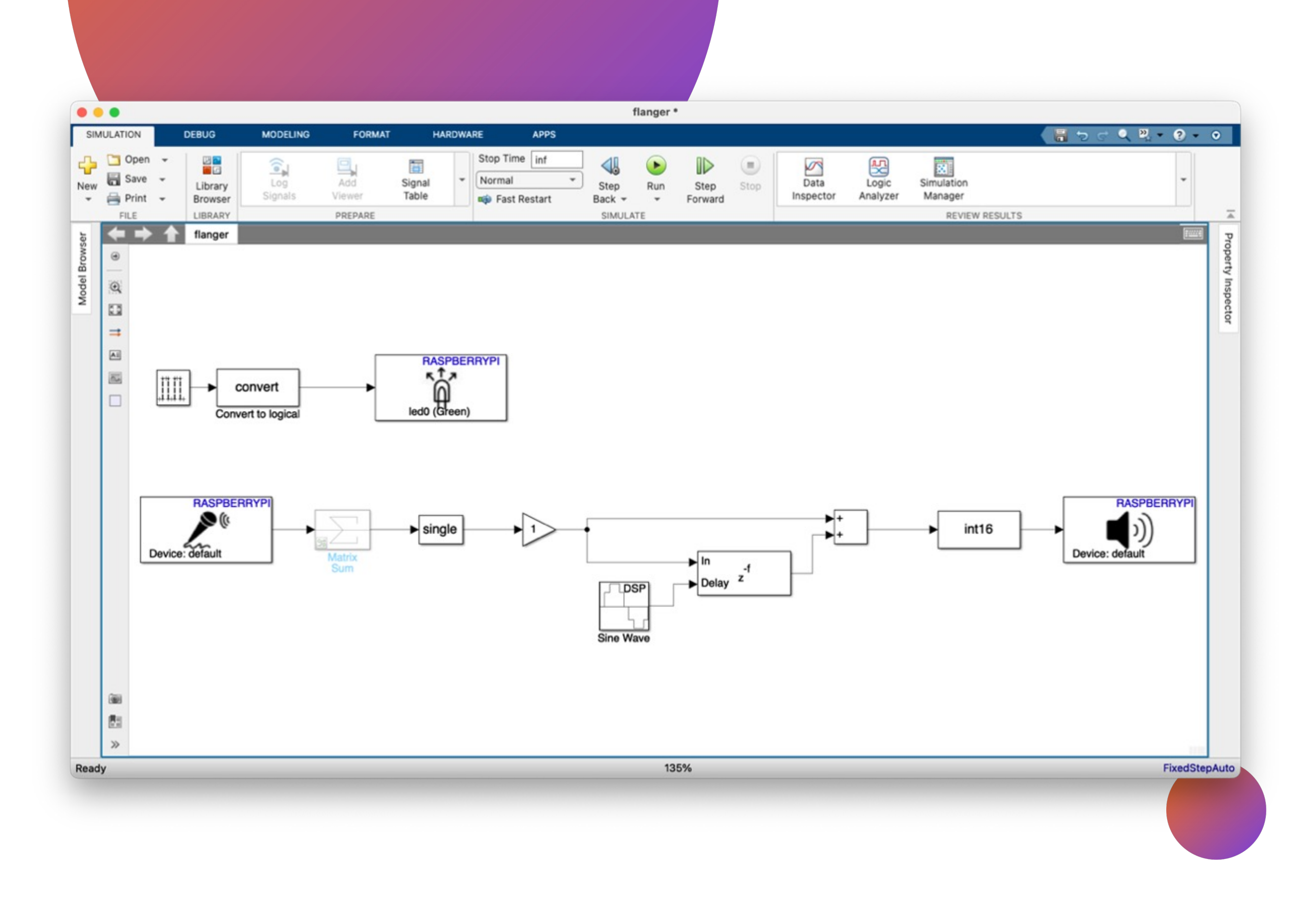

# Tremolo

### Modificador de la dinàmica gràcies a un LFO

 $y[n] = x[n] \cdot M[n]$ 

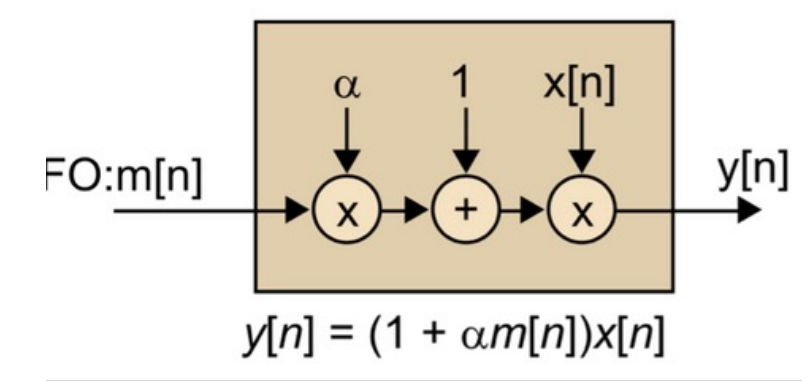

Necessitem una altra vegada d'un LFO.

Amb un LFO, modifiquem l'amplitud del senyal original gràcies a multuplicar els dos senyals.

Sistema lineal i variant en el temps.

És un efecte modificador de la dinàmica.

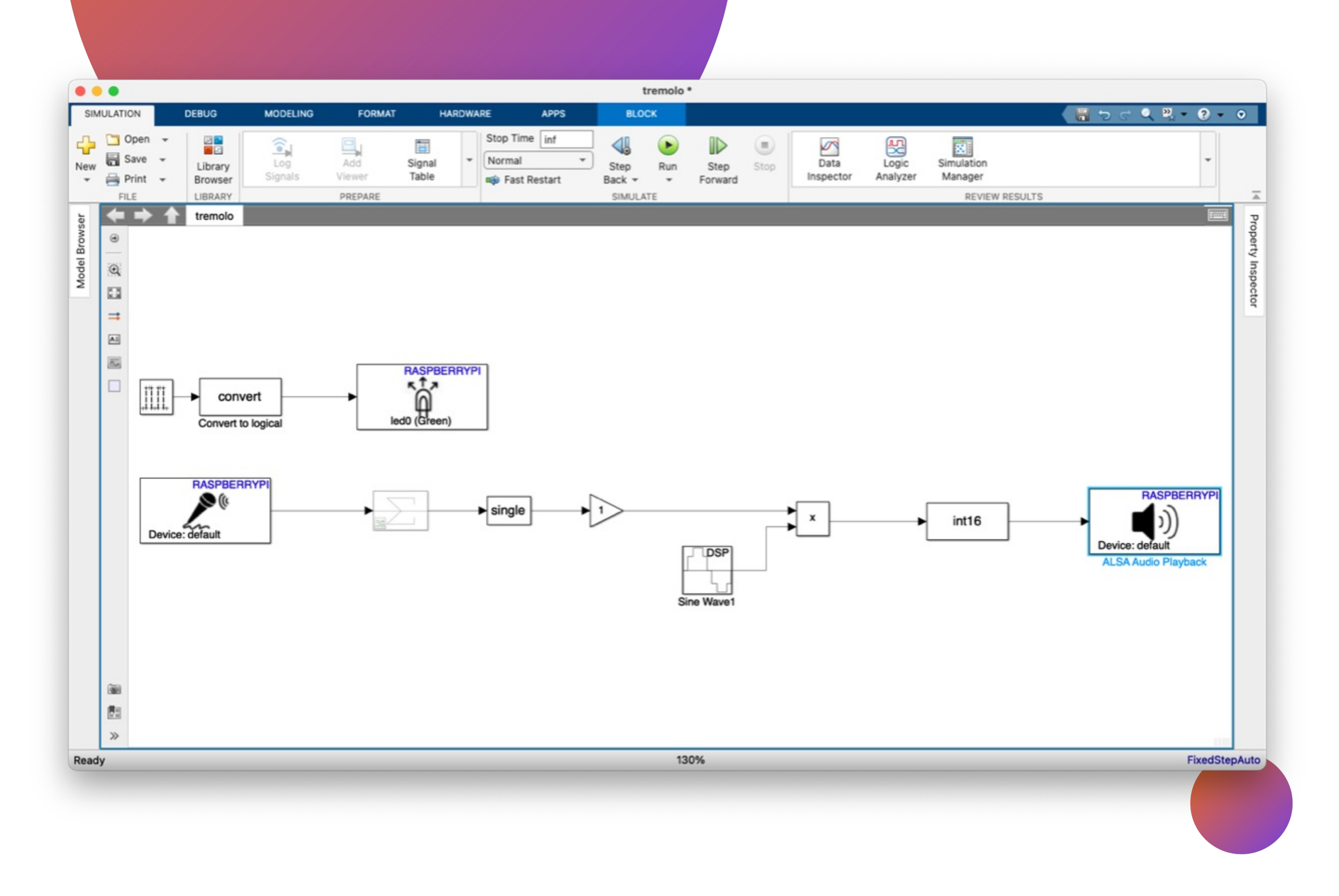

# Equalitzador

## Podem modificar el contingut freqüencial del senyal

És lúnic efecte del que se n'ha construit dues versions diferents.

En funció dels paràmetres que puguem modificar tindrem un tipus d'equalitzador.

La primera versió utilitza l'eina Filter Digital Designer del Simulink. El senyal es procesa en paral·lel

Es construeixen amb base de filtres on podem decidir la freqüencia central, l'ample d'actuació i el nivell d'atenuació.

És un efecte modificador del contingut freqüencial.

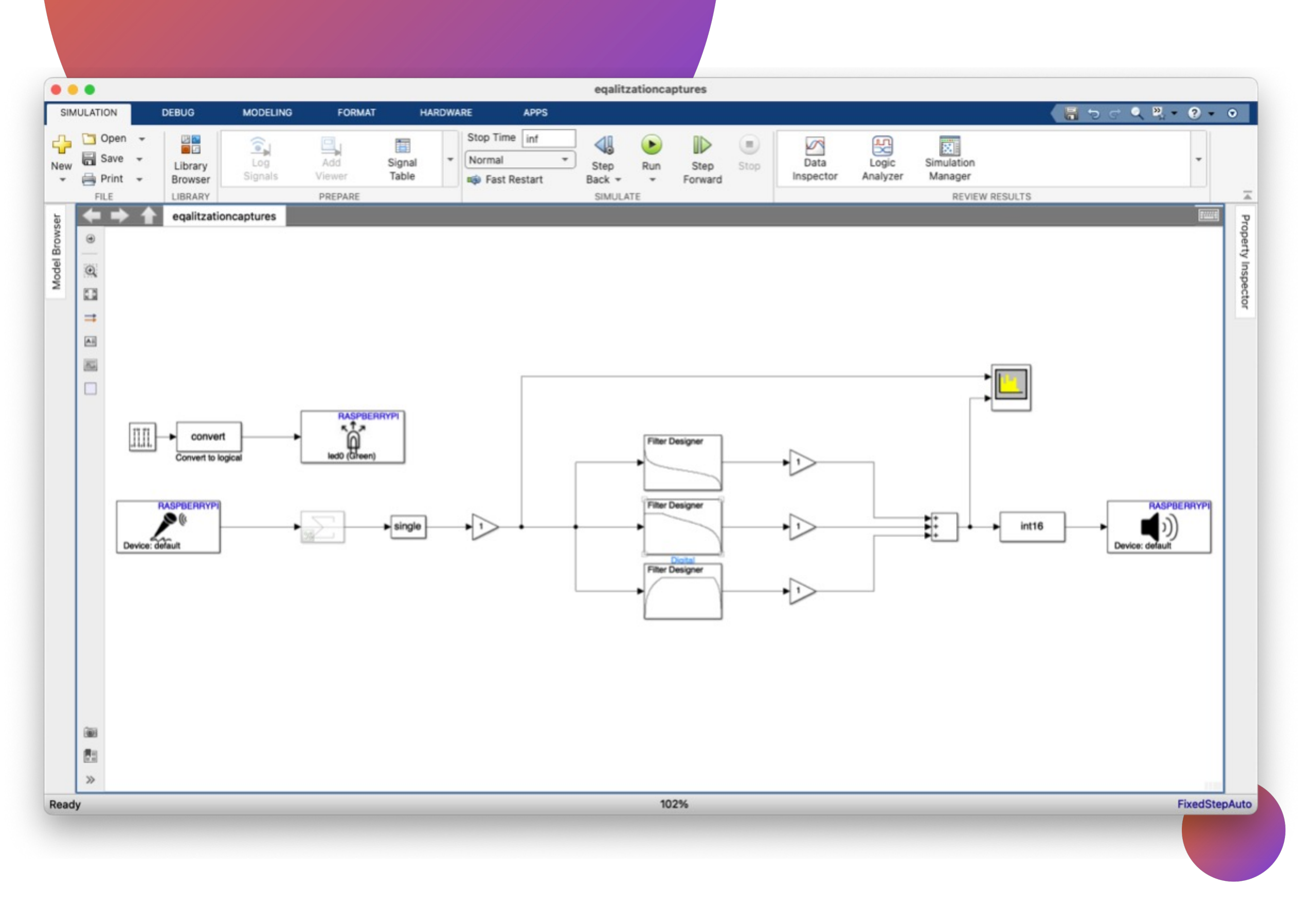

# Equalitzador

La segona versió utilitza el complement Audio Toolbox del Simulink on ja hi ha blocs d'equalització.

El senyal es procesa en sèrie

## Podem modificar el contingut freqüencial del senyal

És lúnic efecte del que se n'ha construit dues versions diferents.

En funció dels paràmetres que puguem modificar tindrem un tipus d'equalitzador.

Es construeixen amb base de filtres on podem decidir la freqüencia central, l'ample d'actuació i el nivell d'atenuació.

És un efecte modificador del contingut freqüencial.

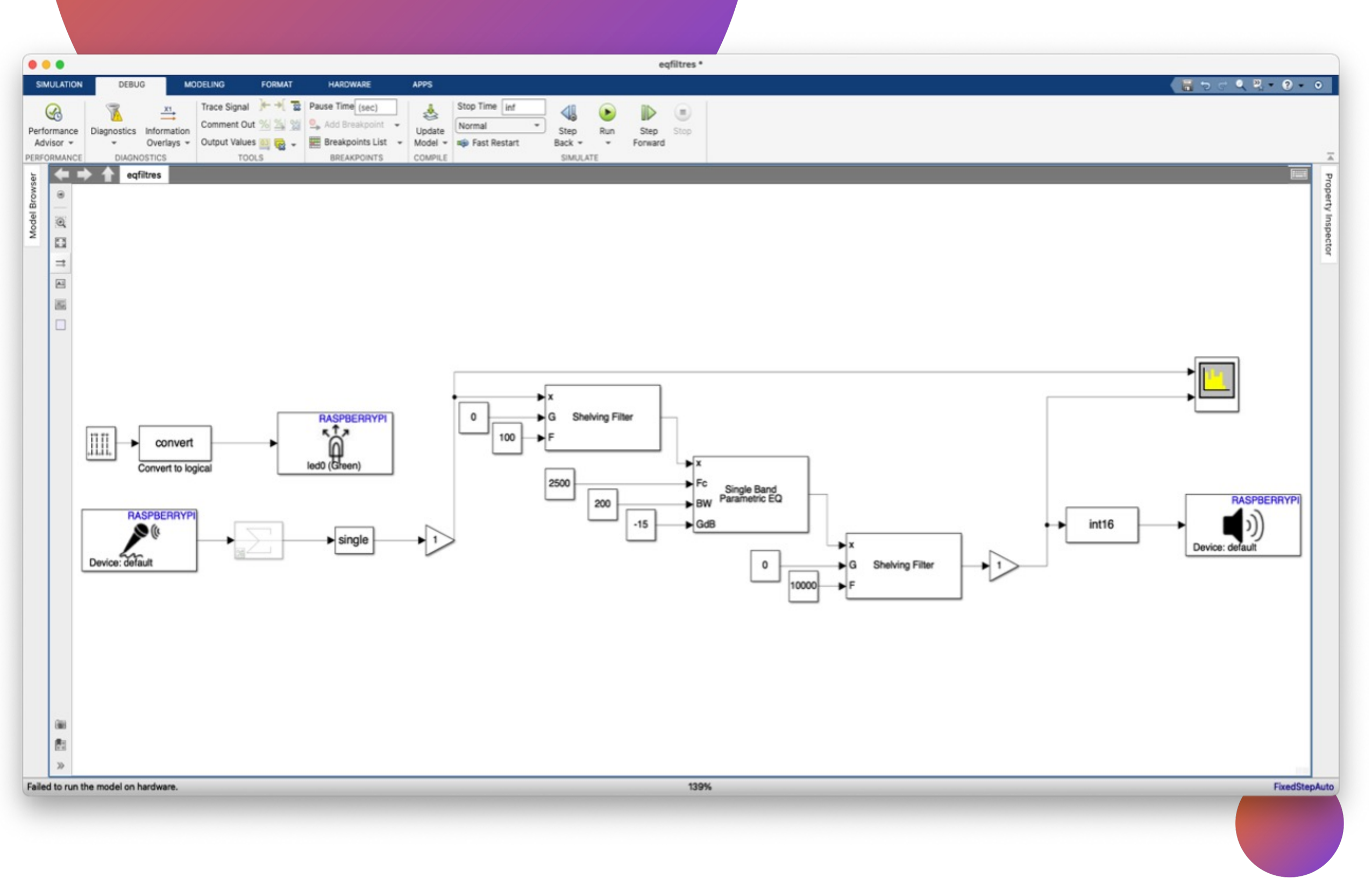

A aquestes alçades ja treballem amb una targeta d'àudio externa i per tant, hem d'escollir quins pins i reservar-ne alguns per la targeta

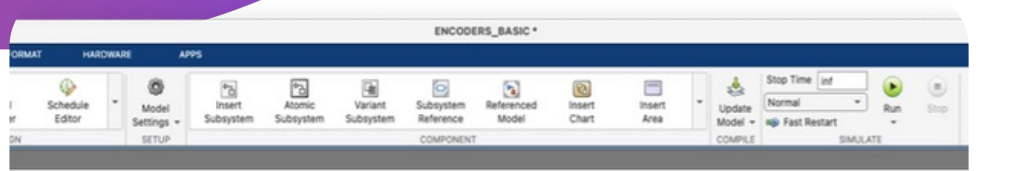

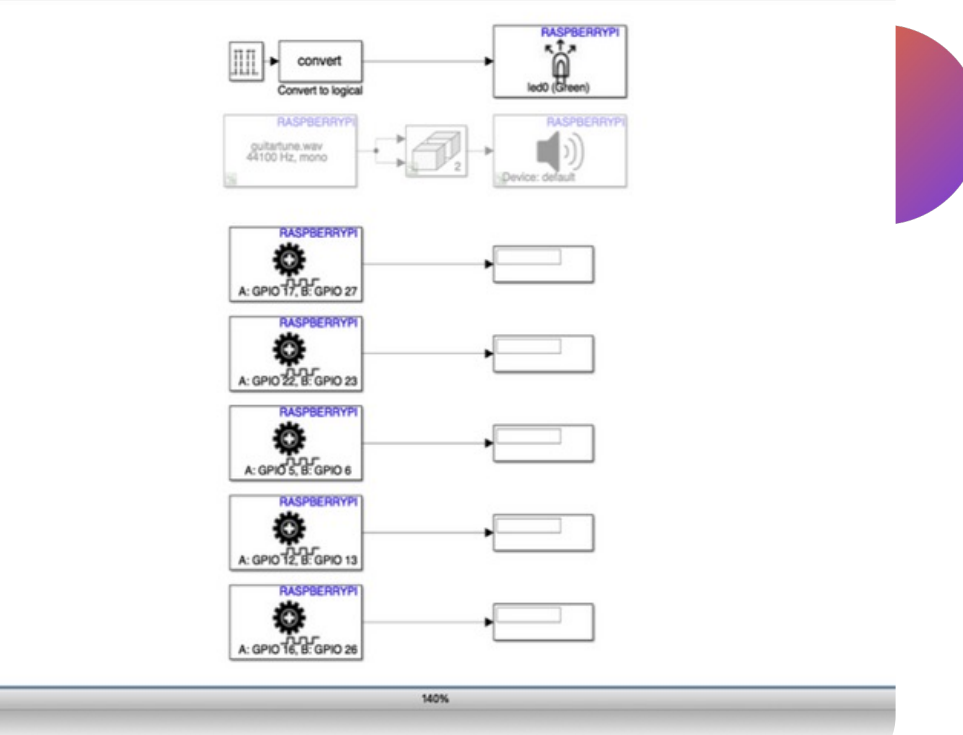

# Disseny del hardware

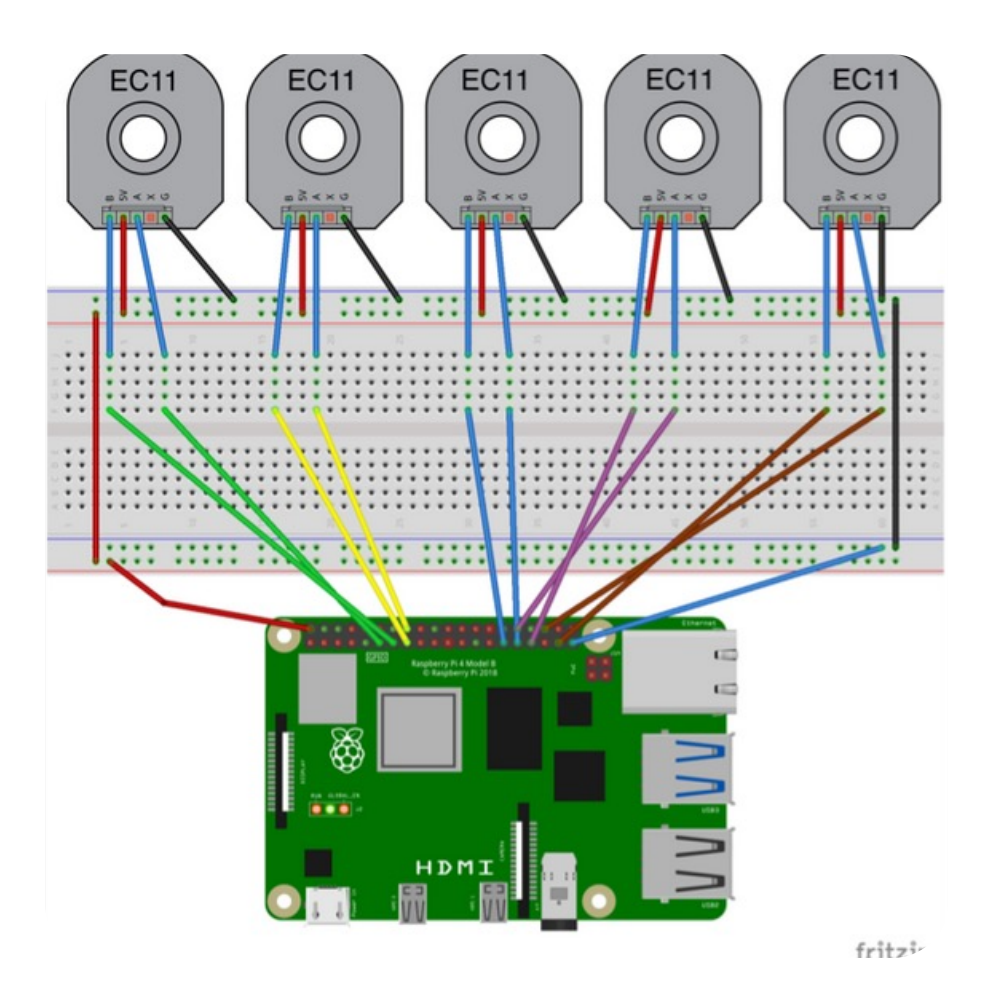

Partint dels esquemes electrònics del RPi i dels potenciòmetres fem el prototipat

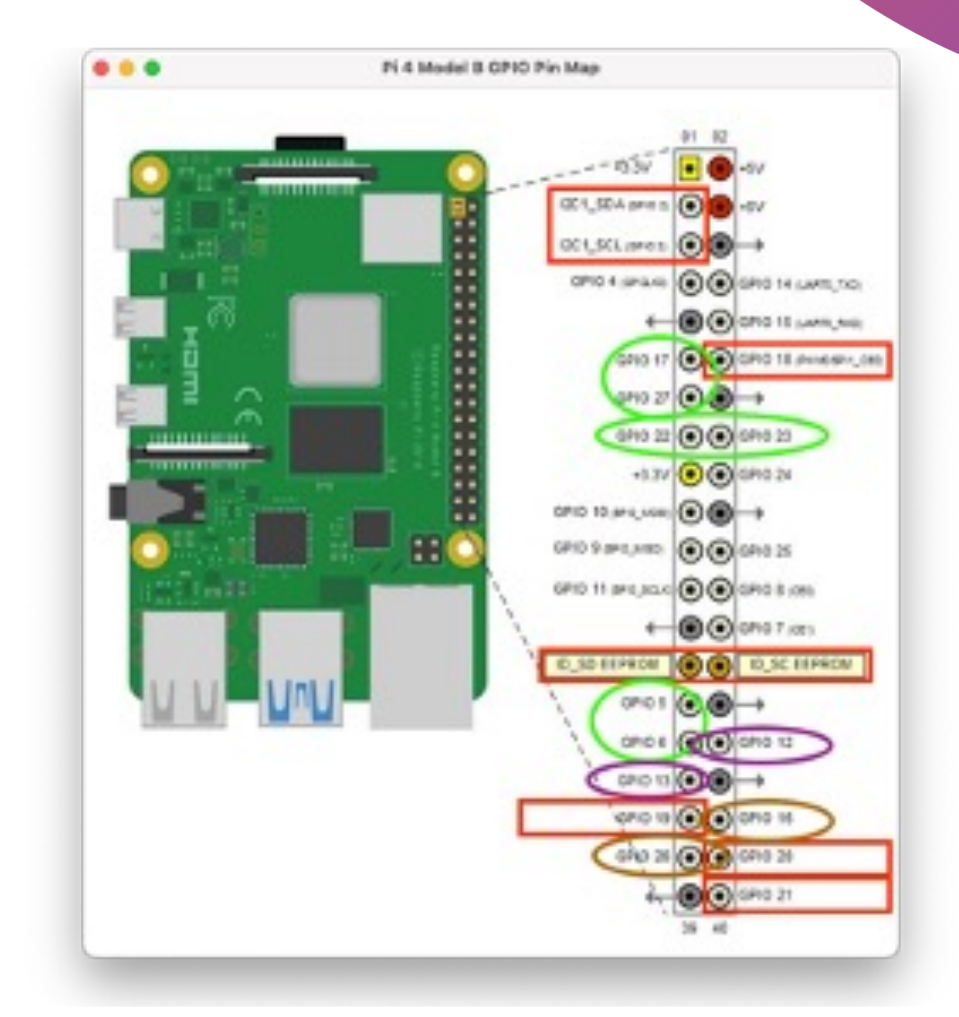

### Plantejament incial Assignació del GPIO Modelat al Simulink

Abans de la implementació amb els efectes es genera un model de prova amb els pins escollits. Apareixen els problemes amb l'XCP

# Problemes durant el desenvolupament

01

El complement per al RPi que ofereix MathWorks no era compatible amb la última versió del Raspberry Pi OS

### Compatibilitat amb el sistema operatiu

02

EL RPi no ofereix entrada d'àudio. Necessitem una targeta externa de qualitat superior a la plantejada inicialment

### Captació i reproducció d'àudio

03

Deprés de moltes investigacions, arribem a la conclusió que el Simulink sempre treballa a uns 500 ms de latència. Insuficient per aprofitar el fenòmen d'emmascarament

### Temps real i latència

04

El protocol XCPactua de coll d'ampolla i no permet el control de més d'un potenciòmetre via GPIO. Es decidiex prescindir d'ells i programar un panell de control a l'ordinador de desenvolupament

### XCP i GPIO

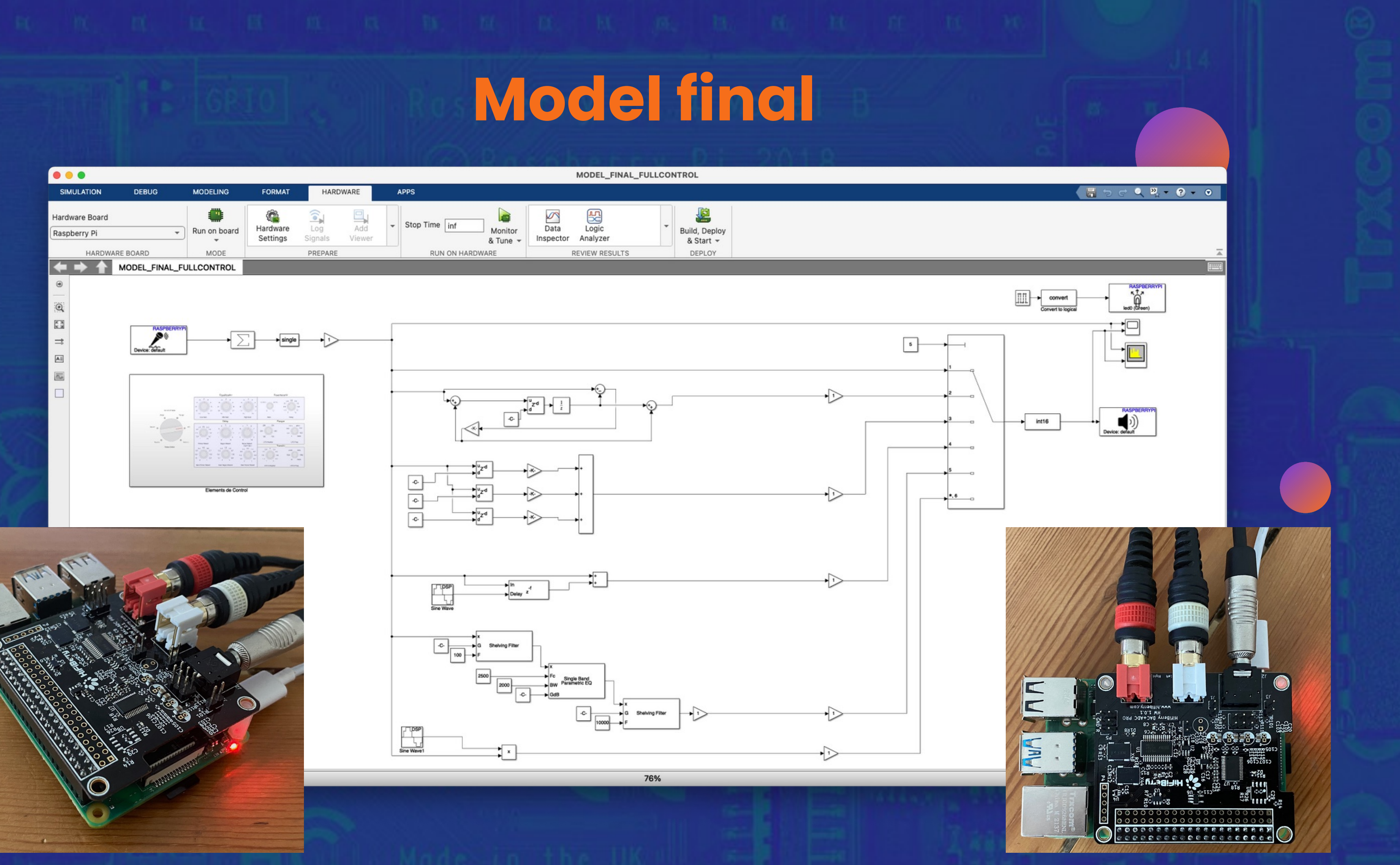

## Model final - Panell de control

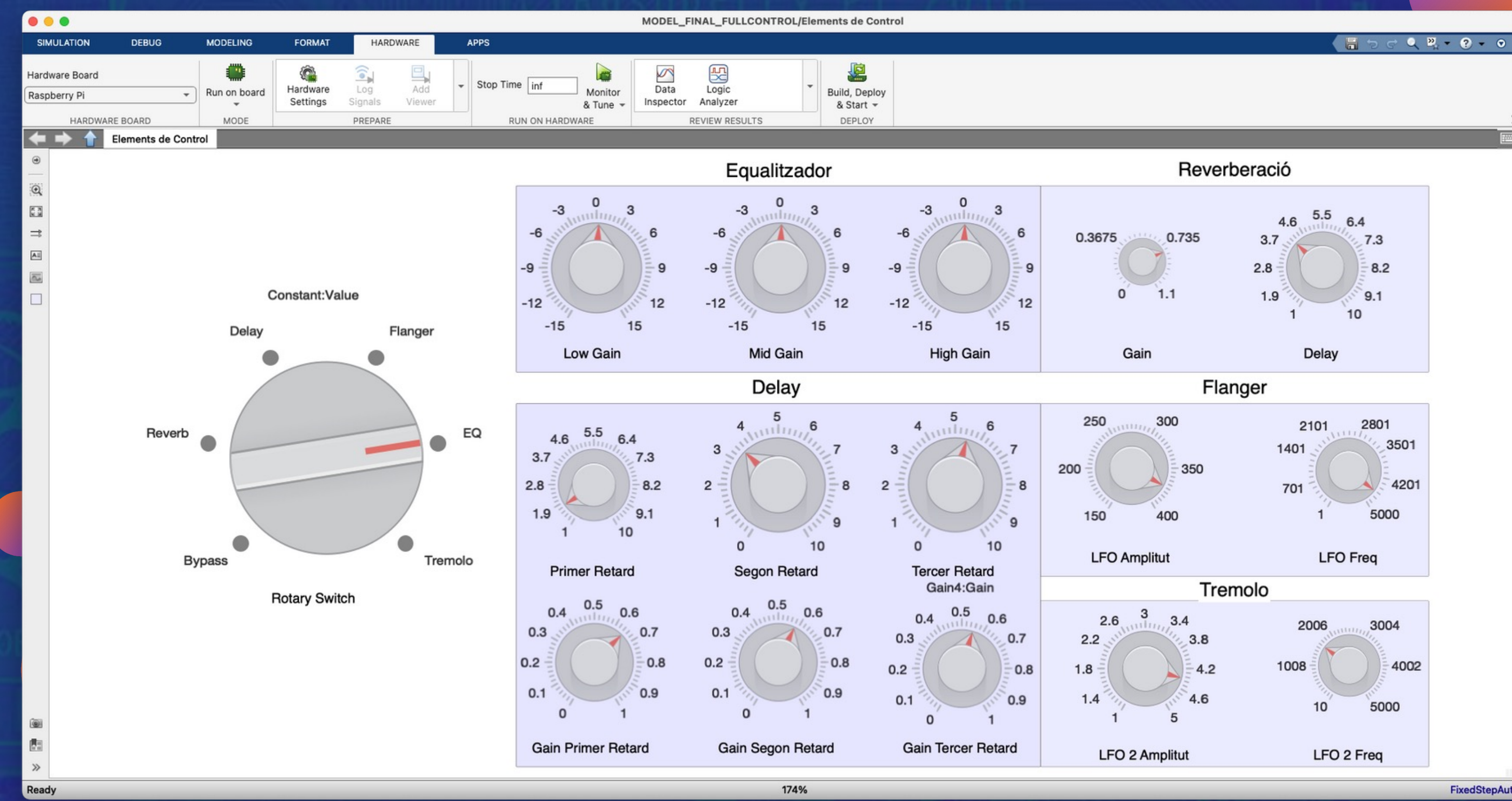

FixedStepAuto

# Vídeo de demostració